SWIFT: BTRLRO22 C.U.I. RO 50 22 670

R.B. - P.J.R. 12 - 019 - 18.02.1999 Nr. Înreg. Reg. Com.: J12 / 4155 / 1993

## VOTING PROCEDURE THE BT GENERAL MEETING OF SHAREHOLDERS (OCTOBER 2018) -ELECTRONIC VOTE IMPLEMENTATION -

## Methods to exercise the right to vote

The GMS decisions are taken with open vote. The secret vote is mandatory for the election / revocation, respectively the dismissal, of the Board of Directors' members and of the financial auditor, and for the decisions regarding the liability of the Board of Directors' members, the directors, the company's financial and internal auditor.

Shareholders registered at the reference date may participate and vote at the GMS, in the following manner: directly (personally or via the legal representative), through representatives, (based on an empowerment letter) or by correspondence.

The two voting methods, that is: the direct vote (personal) and the vote through an empowered representative are subsequently exercised after determining the identity of the shareholder / representative.

The direct vote, as well as the vote through an empowered representative, during the meeting, can be exercised as follows:

- a) By using ballot papers;
- b) By electronic means via online web applications.

The provisions of the Convening Notice of the GSM is an integral part of the Procedure and completes the document accordingly.

## **Voting procedure in the meeting room**

When entering the meeting room, once registered, the shareholders receive ballot papers (open and / or secret, upon case) for all items on the convening notice's agenda. On each voting ballot paper, a unique user and password will be assigned to that shareholder. The user and password are required to access the web application where the electronic voting bulletins are located for each item on the agenda.

The access to the web application can be made through the available electronic methods (mobile phone, tablet, laptop, etc.) with an installed internet browser. For each item on the agenda, the Chairman of the meeting will announce the opening of the voting session for the respective item, at which moment the shareholders will proceed to fill in the relevant ballot paper by ticking / marking a single option: "For", "Against "or" Abstention".

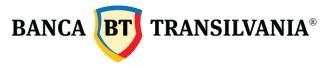

SWIFT: BTRLRO22 C.U.I. RO 50 22 670

R.B. - P.J.R. 12 - 019 - 18.02.1999 Nr. Înreg. Reg. Com.: J12 / 4155 / 1993

When the voting session for a specific item is open, the electronic ballot paper can be filled in and amended by the shareholder whenever he/she considers appropriate, until pressing the Send (Trimit) button.

General rules for the valid use of the ballot paper:

- Validly expressed vote tick a single voting option ("For", "Against", "Abstention");
- Un-expressed vote no voting option, the vote being considered null;
- Canceled vote tick more than one voting option ("For," "Against," "Abstention").

The ballot papers will be filled in or updated until the chairperson announces the closing of the voting session for that item. Following the exercise of the vote as well as following the closing of the voting session (as the case may be), shareholders may check their vote by accessing the voting application with the user and password allocated initially. The shareholders present in the meeting will be able to check their expressed vote at any time following the mechanism indicated above.

To the extent that the shareholder does not wish to vote electronically, the latter will have to fill in the ballot form communicated at the beginning of the meeting and return it to the technical secretaries.

The meeting secretary, with the support of the technical secretary, will collect the ballot papers, validate them, and count the votes.

Ballot papers related to an item on the agenda may not be taken into account in the following situations: (i) they contain contradictory or confusing options; (ii) are illegible; (iii) are expressed conditionally.

By accessing the electronic voting application and finalizing the vote in the application, the shareholder declares that he/she has decided to vote electronically. Thus, if the shareholder votes electronically, and the ballot paper will also be communicate to the technical secretary, the former will be taken into consideration (the electronic vote).

The expressed electronic vote involves ticking an option for each item on the agenda and, at the end of the agenda items, pressing the Send (Trimit) button. The votes marked in the application will not be counted without pressing the "Send" (Trimit) button.

For the election of the new Board of Directors, it will be voted "For" in favor of only seven candidates (the total number of member of the Board of Directors), at the free choice, under the sanction of expressed vote annulment.

If the election of a new director is on the agenda, it will be voted "For" in favor of only one candidate, at the free choice, under the sanction of expressed vote annulment.

If the online web application fails to function / does not work effectively, shareholders who did not have a valid electronic vote will be asked to vote on the ballot papers, as presented at the

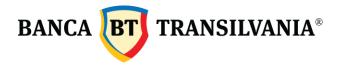

SWIFT: BTRLRO22 C.U.I. RO 50 22 670

R.B. - P.J.R. 12 - 019 - 18.02.1999 Nr. Înreg. Reg. Com.: J12 / 4155 / 1993

beginning of the procedure. In this case, when counting the votes, only the vote expressed in the ballot papers will be taken into account.